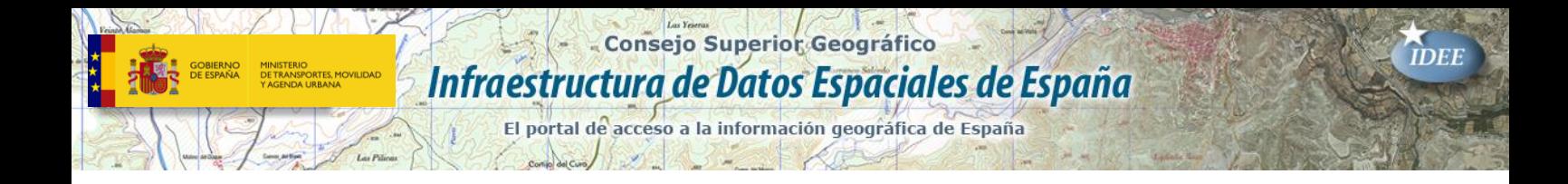

# **Presentaciones de las II Jornadas Técnicas de IDE**

**Madrid 24 de noviembre de 2005**

### **Índice**

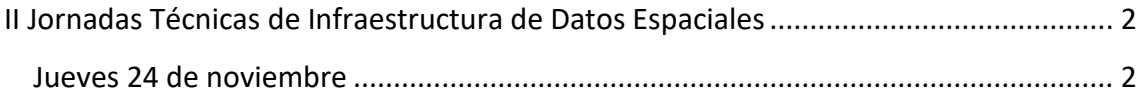

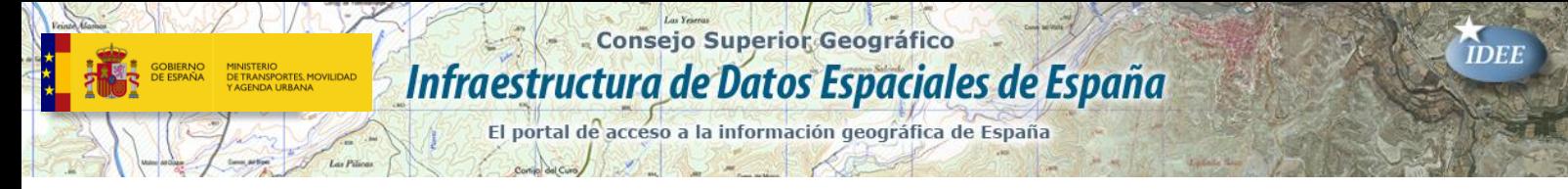

# <span id="page-1-0"></span>**III Jornadas Técnicas [de Infraestructura de](https://www.idee.es/resources/presentaciones/JIIDE19/JIIDE19.rar)  [Datos Espaciales](https://www.idee.es/resources/presentaciones/JIIDE19/JIIDE19.rar)**

## **Jueves 24 de noviembre**

#### **Catastro**

- Control de Calidad en el área de Cartografía Informatizada de la D.G. del Catastro. [\(Artículo\)](https://idee.es/resources/presentaciones/JIDEE05/sesion_01_01.pdf)
- Sistema de Entrada, Actualización y Publicación en la Oficina Virtual Catastro. [\(Artículo\)](https://idee.es/resources/presentaciones/JIDEE05/sesion_01_02.pdf)
- WMS de la Dirección General del Catastro. [\(Artículo\)](https://idee.es/resources/presentaciones/JIDEE05/sesion_01_03.pdf)

#### **Educación, nuevos paradigmas y negocios**

- Newsletter IDE Iberoamérica. (Artículo)
- Nuevos roles en el nuevo paradigma IDE. [\(Artículo\)](https://idee.es/resources/presentaciones/JIDEE05/sesion_02_02.pdf)
- Algunos Requisitos Técnicos para lograr Modelos de Negocios sustentables en una IDE. [\(Artículo\)](https://idee.es/resources/presentaciones/JIDEE05/sesion_02_03.pdf)

#### **Sig y ordenación del territorio**

- Los SIG y el control de las operaciones de recogida de información estadística. [\(Artículo\)](https://idee.es/resources/presentaciones/JIDEE05/sesion_03_01.pdf)
- Análisis vect en Postgis y Oracle Spatial: Estado y evolución de la especificación Simple Feat. [\(Artículo\)](https://idee.es/resources/presentaciones/JIDEE05/sesion_03_02.pdf)
- Integración de la información territorial extremeña. [\(Artículo\)](https://idee.es/resources/presentaciones/JIDEE05/sesion_03_03.pdf)
- Modelo de datos UML y XML de la Base topográfica 1:5000 v2 del ICC basado en estándares ISO19000. [\(Artículo\)](https://idee.es/resources/presentaciones/JIDEE05/sesion_03_04.pdf)
- Álgebra para la gestión de coberturas y su integración en XQuery. [\(Artículo\)](https://idee.es/resources/presentaciones/JIDEE05/sesion_03_05.pdf)

#### **Metadatos**

- Definición de Perfiles y creación de ficheros XML de metadatos para imágenes de Teledetección. [\(Artículo\)](https://idee.es/resources/presentaciones/JIDEE05/sesion_04_01.pdf)
- El Núcleo Español de Metadatos, perfil mínimo recomendado de metadatos para España. [\(Artículo\)](https://idee.es/resources/presentaciones/JIDEE05/sesion_04_02.pdf)

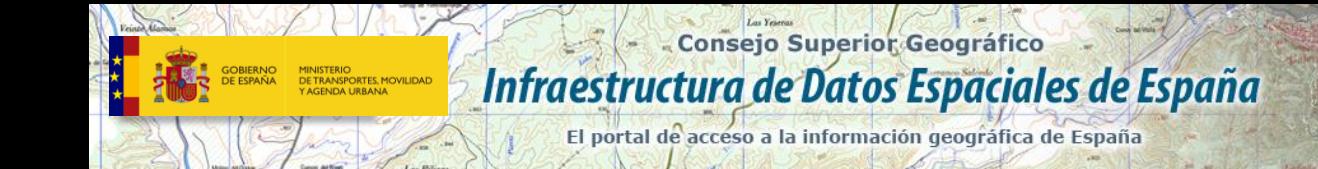

- Editor de Metadatos de ArcGis para el NEM. [\(Artículo\)](https://idee.es/resources/presentaciones/JIDEE05/sesion_04_03.pdf)
- Hacia la redefinición de metadatos para multimedia geográfica.

#### **Servicios Web I**

- Arqueología y Servidores de Mapas en Red. Proyecto LIFE "Valle de Tiermes-Caracena". [\(Artículo\)](https://idee.es/resources/presentaciones/JIDEE05/sesion_05_01.pdf)
- Diseño de una herramienta basada en la generación interactiva de estilos a través de un WMS. [\(Artículo\)](https://idee.es/resources/presentaciones/JIDEE05/sesion_05_02.pdf)
- Servicio web 3D parametrizable mediante un lenguaje de definición de escenas virtuales. [\(Artículo\)](https://idee.es/resources/presentaciones/JIDEE05/sesion_05_03.pdf)
- Aplicabilidad del modelo de nomenclátor de España. [\(Artículo\)](https://idee.es/resources/presentaciones/JIDEE05/sesion_05_04.pdf)

#### **IDEs regionales, nacionales, transnacional**

- Sistema para la Gestión y Divulgación de Información Cartográfica del Instituto Cartográfico Valenciano. Proyecto Cart@. [\(Artículo\)](https://idee.es/resources/presentaciones/JIDEE05/sesion_06_01.pdf)
- La Infraestructura de Datos Espaciales de Galicia (I.D.E.G.). [\(Artículo\)](https://idee.es/resources/presentaciones/JIDEE05/sesion_06_02.pdf)
- Evolución del portal de la Infraestructuras de Datos Espaciales de España. [\(Artículo\)](https://idee.es/resources/presentaciones/JIDEE05/sesion_06_03.pdf)
- SDIGER: Experiencias e Identificación de Problemas en la Creación de una IDE Transnacional. [\(Artículo\)](https://idee.es/resources/presentaciones/JIDEE05/sesion_06_04.pdf)

#### **Servicios Web II**

- La IDEE como Herramienta de Ayuda a la Elaboración del Inventario del Patrimonio Industrial de Aragón. [\(Artículo\)](https://idee.es/resources/presentaciones/JIDEE05/sesion_07_01.pdf)
- Encadenamiento de servicios web: hacia IDEs basadas en servicios. [\(Artículo\)](https://idee.es/resources/presentaciones/JIDEE05/sesion_07_02.pdf)
- Pruebas benchmark de soluciones cliente/servidor en software libre. [\(Artículo\)](https://idee.es/resources/presentaciones/JIDEE05/sesion_07_03.pdf)
- La gestión de usuarios en una Infraestructura de Datos Espaciales. [\(Artículo\)](https://idee.es/resources/presentaciones/JIDEE05/sesion_07_04.pdf)

#### **IDEs locales y regionales**

- Estableciendo bases organizacionales para una IDE local. [\(Artículo\)](https://idee.es/resources/presentaciones/JIDEE05/sesion_08_01.pdf)
- IDEZar: un ejemplo de implantación de una IDE local. [\(Artículo\)](https://idee.es/resources/presentaciones/JIDEE05/sesion_08_02.pdf)
- Creación de un catálogo de información territorial normalizada y de un canal de atención de Info. [\(Artículo\)](https://idee.es/resources/presentaciones/JIDEE05/sesion_08_03.pdf)
- Infraestructura integrada de Datos Espaciales del Distrito Capital-IDEC@.